## **SAGA Centre**

Koerner Library 1958 Main Mall UBC

## **Application to Borrow SAGA Equipment**

Submit to the SAGA Research assistant (Hui-Ling Lin huiling.ubc@gmail.com).

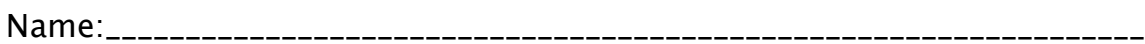

What would you like to borrow?

Handycam Camcorder SONY DCR-TRV 350

Cassette Recorder Sanyo TRC-970C

Digital Voice Recorder SONY Memory Stick

Cassette Transcriber Panasonic RR830

Microcassette Transcriber Sanyo TRC 6300

How long would you like to borrow the equipment for?

Date of 

Statement to be signed:

By signing below I agree to review any instructions or notes pertaining to the equipment, to return all parts of the equipment, and to be personally responsible for any loss or damage to the equipment.

\$20 received as deposit: Sign: Date:

\$20 returned: Sign: Date: